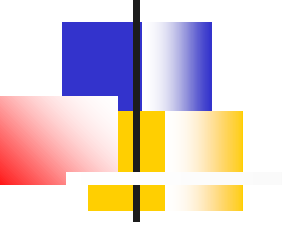

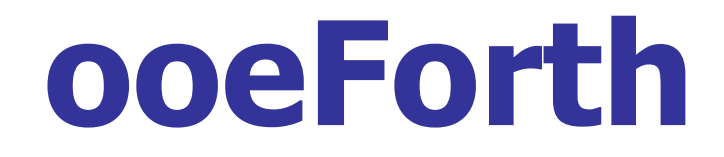

#### **SVFIG**

#### **Chen-Hanson Ting June 26, 2021**

#### **Java Forth**

#### ■ There were several Forth **implemented in Java.** ■ There was even an Java eForth **implemented by Michael A. Losh in 1997.**

■ They were all very complicated **beyond my comprehension.**

# **Java Eforth**

- ■I wanted a simple Java Forth **modeled after jeforth614.**
- Every Forth word should be an **object.**
- Java is a better host to Forth than **JavaScript.**
- ooeForth is a truly object oriented **Forth.**

# **ooeEforth**

■ There are only two types of **words:** ◼**Primitive words** ◼**Colon words** ■ All system words are primitive **objects.** ■ All user defined words are colon **objects.**

#### **ooeForth**

■ A single class Code constructs all **Forth words as objects.** ■ A single method with a giant **HashMap executes all primitive objects.**

◼**nest() method executes colon objects.**

#### **ooeForth**

- All colon objects contain linear **object lists.**
- All colon objects are executed by **this very simple inner interpreter:**

**nest(){for(var w:pf) w.xt();}**

■ Great appreciation to Shawn Chen **and Brad Nelson.**

# **Eforth112 Object**

■ Stack: value list **■ Rstack: value list** ■Dictionary: ■ Primitive list + Colon list ◼**Method:**  ◼**main(), Outer Interpreter** ■ Class Code constructs all objects

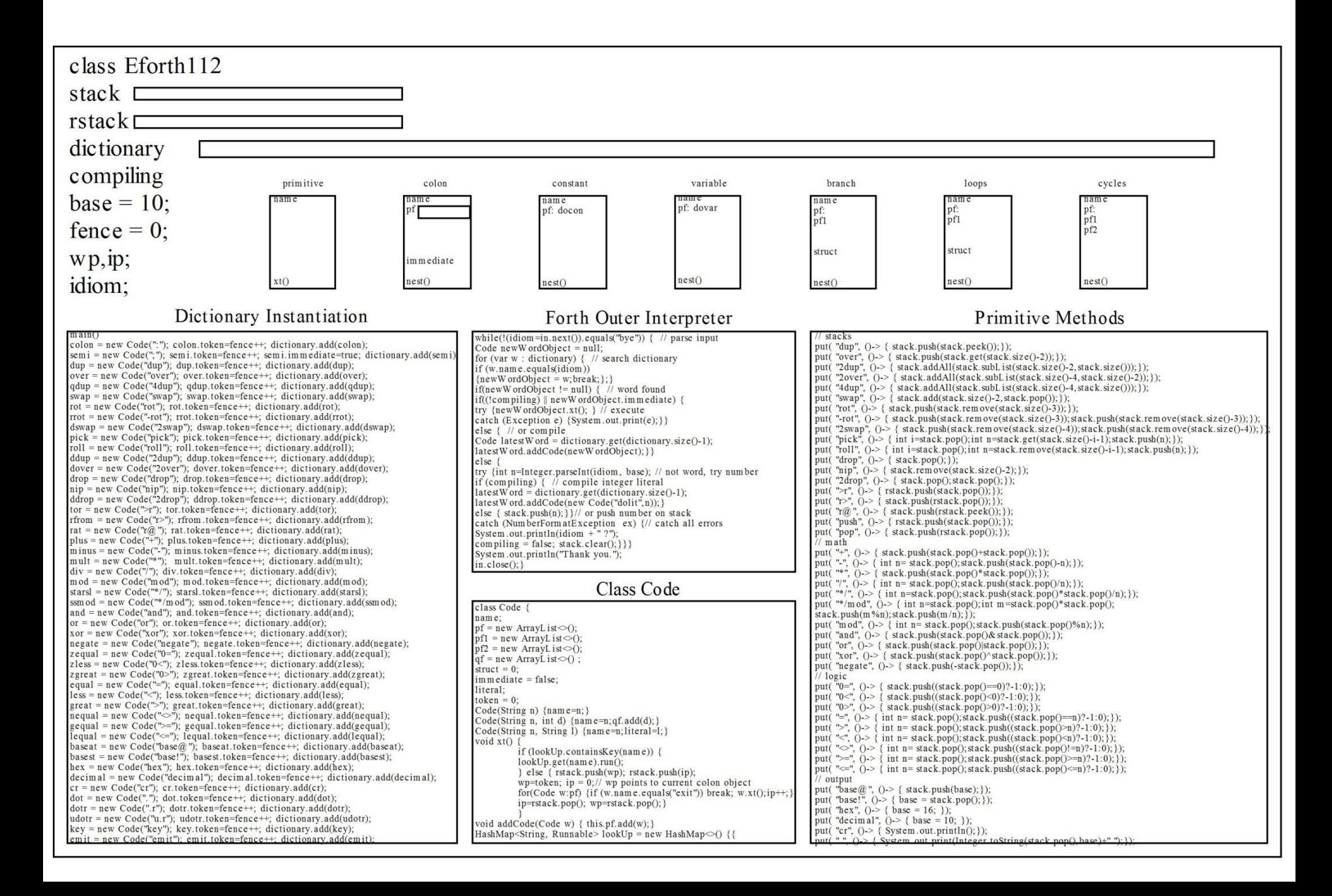

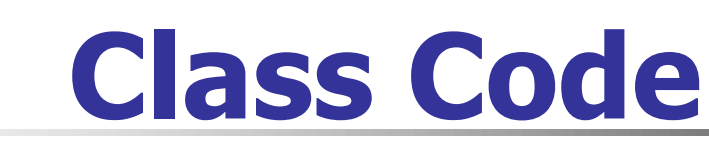

- ■It is an one-size-fits-all object **constructor.**
- It constructs all primitive **objects.**
- The Outer Interpreter uses it to **compile all colon objects defined by user.**

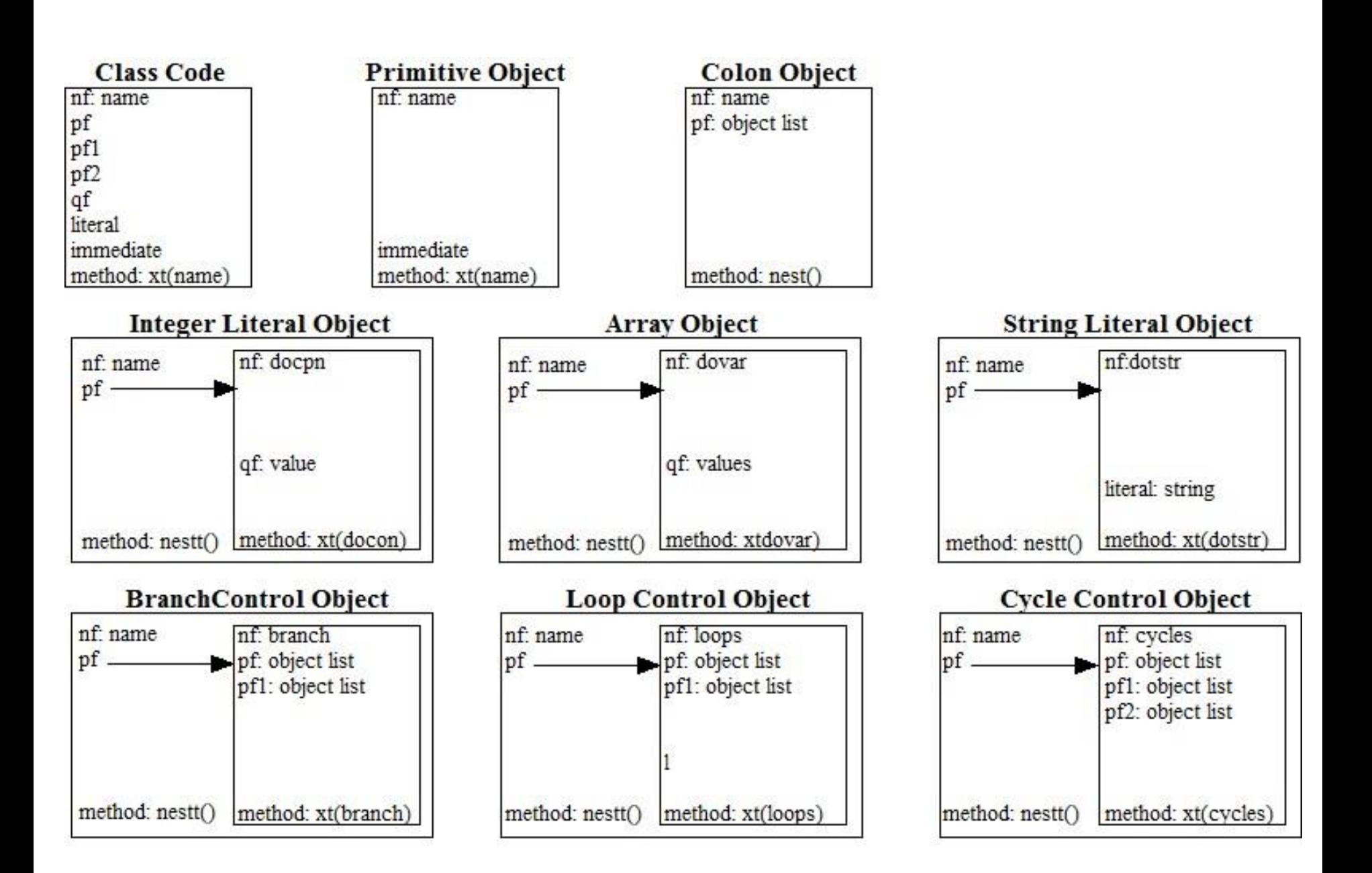

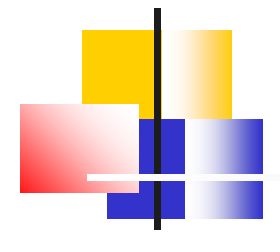

## **Primitive Objects**

◼**nf: name** ◼**token: id**  $\n **lpf**\n$  $\n **pf1**\n$  $\n **pf2**\n$  $\blacksquare$ qf ◼**immediate: flag** ■ **method:**  $x$ t (name)

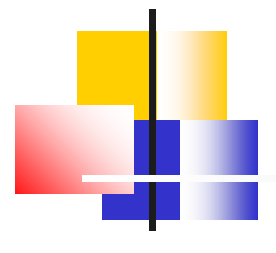

# **Colon Objects**

◼**nf: name** ◼**token: id** ■ pf: object list  $\n **pf1**\n$  $\n **pf2**\n$ **■qf** ■immediate ■**method:** next()

# **Literals**

#### ■There are data literals in an **object list.**

- All literals are colon objects **which has embedded literals:**
	- **■Constants**
	- ◼**Variables**
	- ◼**Arrays**
	- ◼**Strings**

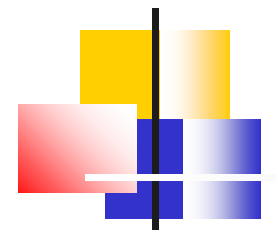

# **Constant Objects**

◼**nf: name ■token: id** ■ pf: docon  $\n **pf1**\n$  $\n **pf2**\n$  $\blacksquare$ qf **■** immediate ■**method:** next()

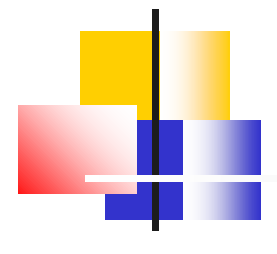

## **docon Objects**

◼**nf: docon** ◼**token: id**  $\n **lpf**$ :  $\n **pf1**\n$  $\n **pf2**\n$ **■qf: value u** immediate ■ **method:**  $x$ t (docon)

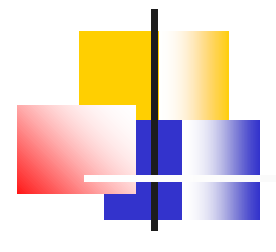

### **dovar Objects**

◼**nf: dovar** ◼**token: id**  $\n **lpf**$ :  $\n **pf1**\n$  $\n **pf2**\n$ ◼**qf: value ■**immediate ■ **method:** *xt* (dovar)

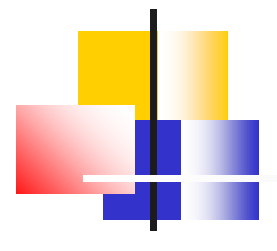

# **Array Objects**

■nf: dovar ◼**token: id**  $\n **lpf**$ :  $\n **pf1**\n$  $\n **pf2**\n$ ■ qf: value list **u** immediate ■ **method:** *xt* (dovar)

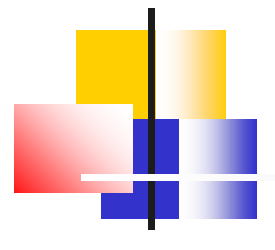

# **String Objects**

◼**nf: name** ■**token: id** ◼**pf: dostr[dotstr]**  $\n **lpf1**\n$  $\n **lpf2**\n$  $\blacksquare$ qf **■** immediate ■**method:** next()

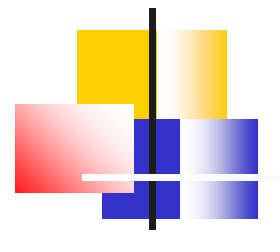

# **dostr Objects**

◼**nf: dostr[dotstr]** ◼**token: id**  $\n **lpf**$ :  $\n **pf1**\n$  $\n **pf2**\n$ ■literal: string **u** immediate ◼**method: xt(dostr[dotstr])**

**Usage: \$" xxx" , ." yyy"**

# **Control Structures**

■There are branches and loops in **an object list.** ■ All control structures are colon **objects with alternate paths:** ■if pf else pf1 then ◼**begin pf again E**begin pf until ◼**begin pf while pf1 repeat** ◼**for pf aft pf1 then pf2 next**

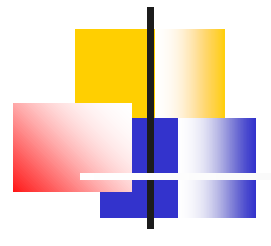

# **IF Object**

◼**nf: name** ◼**token: id** ◼**pf: branch**  $\n **pf1**\n$  $\n **pf2**\n$ **■qf ■** immediate ■**method:** next()

# **branch Object**

◼**nf: branch** ◼**token: id** ■ pf: object list ■ pf1: object list  $\n **pf2**\n$ ∣qf **■**immediate ■ **method:** *xt* (branch)

**Usage: if pf else pf1 then**

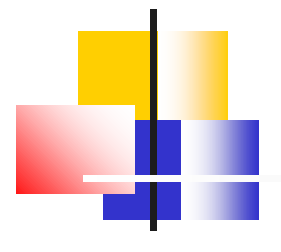

### **BEGIN Object**

◼**nf: name** ■**token: id** ◼**pf: branch**  $\n **pf1**\n$  $\n **pf2**\n$ **■qf ■** immediate ■**method:** next()

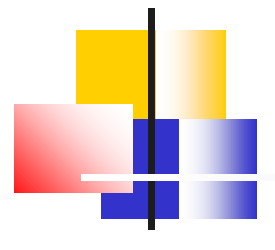

# **loops Object**

■nf: loops ◼**token: id** ■ pf: object list ■ pf1: object list  $\n **lpf2**\n$ **■qf ■** immediate ◼**method: xt(loops)**

**Usage: begin pf while pf1 repeat**

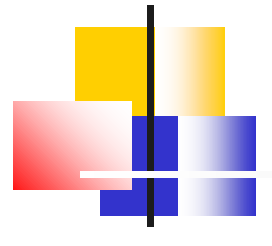

# **FOR Object**

◼**nf: name** ◼**token: id** ◼**pf: donext**  $\n **pf1**\n$  $\n **pf2**\n$ **■qf ■** immediate ■**method:** next()

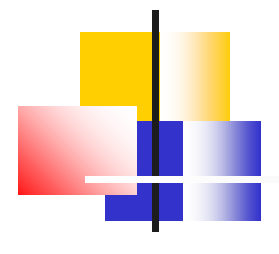

# **cycles Object**

**■nf: cycles** ◼**token: id** ■ pf: object list ■ pf1: object list ■ pf2: object list  $\blacksquare$ qf ■immediate ◼**method: xt(cycles)**

**Usage: for pf aft pf1 then pf2 next**

# **Outer Interpreter**

■The Forth outer interpreter is the **main()method in Eforth112 class.**  $\blacksquare$  **The parser is a single Java method: Scanner.in.next().** ◼**To use in.next(). I sacrificed the universal Forth prompt OK, and the opportunity to dump the data stack.**

**in=new Scanner(System.in);String idiom; while(!(idiom=in.next()).equals("bye")){ Code newWordObject=null;**

**for (var w : dictionary){** 

**if (w.name.equals(idiom)) {newWordObject=w;break;}} if(newWordObject != null){** 

if((!compiling) || newWordObject.immedia **else{** Code latestWord=dictionary.get(di **latestWord.addWord(newWordObject);}} else{try {int n=Integer.parseInt(idiom, base),**

if (compiling) { Code latestWord=dictionar **latestWord.addWord(new Code("dolit",n));} else{stack.push(n);}}**

catch (NumberFormatException ex) {Syste **compiling=false,stack.clear();}}}**

**System.out.println("Thank you.");in.close();}**

# **Linear Object Lists**

- **Colon objects compile linear object lists in their pf fields.**
- **Linear lists can be executed conveniently.**
- **Example 1 Linear lists can be nested indefinitely to solve complicated problems.**

#### **ooeForth**

- **Complicated data structures like arrays and strings are reduced to objects.**
- **Complicated control structures like branches and loops are reduced to objects.**
- **Hence the new name ooeForth.**

# **Law of Structures**

- **Example Third Law of Computing is the Law of Structures in my Laws of Computing.**
- **It states that all computable problems can be reduced to nested linear lists of structures.**
- **ooeForth proves this law.**

#### **Conclusions**

■ Eforth112 implements Forth **words as true objects.** ■ It is my first Java project and **shows my lack of understanding of this extremely complicated language.** ■ Eforth112 is logically correct but **can use lots of improvements.**

# **Link to Eforth112**

#### ■Link to Eforth112:

https://drive.google.com/file/d/1rRlCiVu Ux6jqx4axNwyX6nwQvP- \_qGQ5/view?usp=sharing **■Email comments to me:** ◼**chenhansunding@gmail.com**

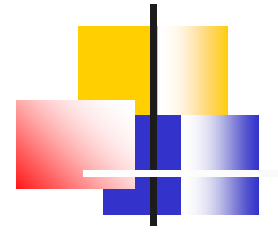

# **Demo**

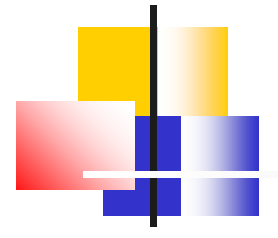

# **Thank You!**